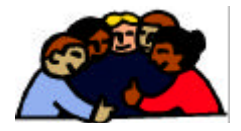

## **ACHTUNG!**

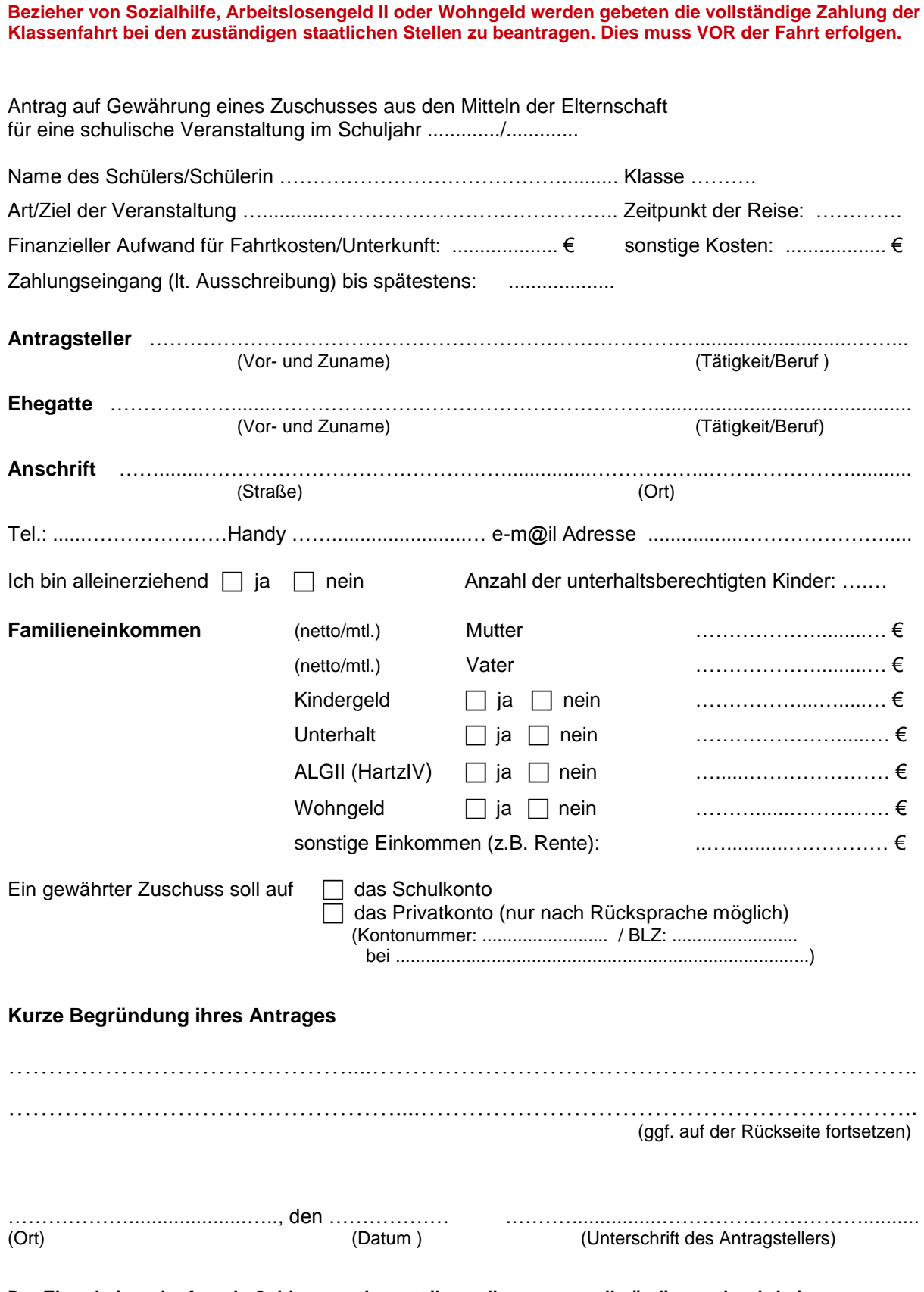

**Der Elternbeirat, der fremde Gelder gerecht verteilen soll, erwartet vollständige und wahrheitsgetreue Angaben. Sollte eine bezuschusste Fahrt wider erwartend nicht angetreten werden, so ist dies unverzüglich dem Elternbeirat zu melden. Mit Ihrer Unterschrift geben Sie Ihr Einverständnis zu obengenannten Zuschussbedingungen.**